### 2017 B MongoDB中文社区北京 用户组大会

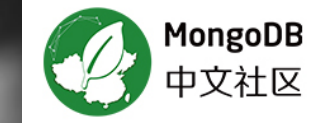

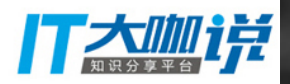

### MongoDB 在网络地理信息系统中的实践 分享嘉宾: 肖宝仲

#### $0.0.0.0$ About Me 个人介绍

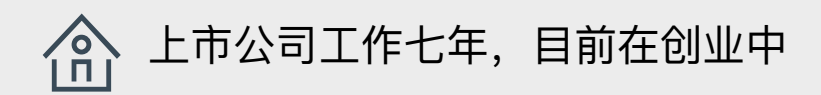

专注于分布式存储和NoSQL领域

大中华区第19位MongoDB官方认证工 叹 程师

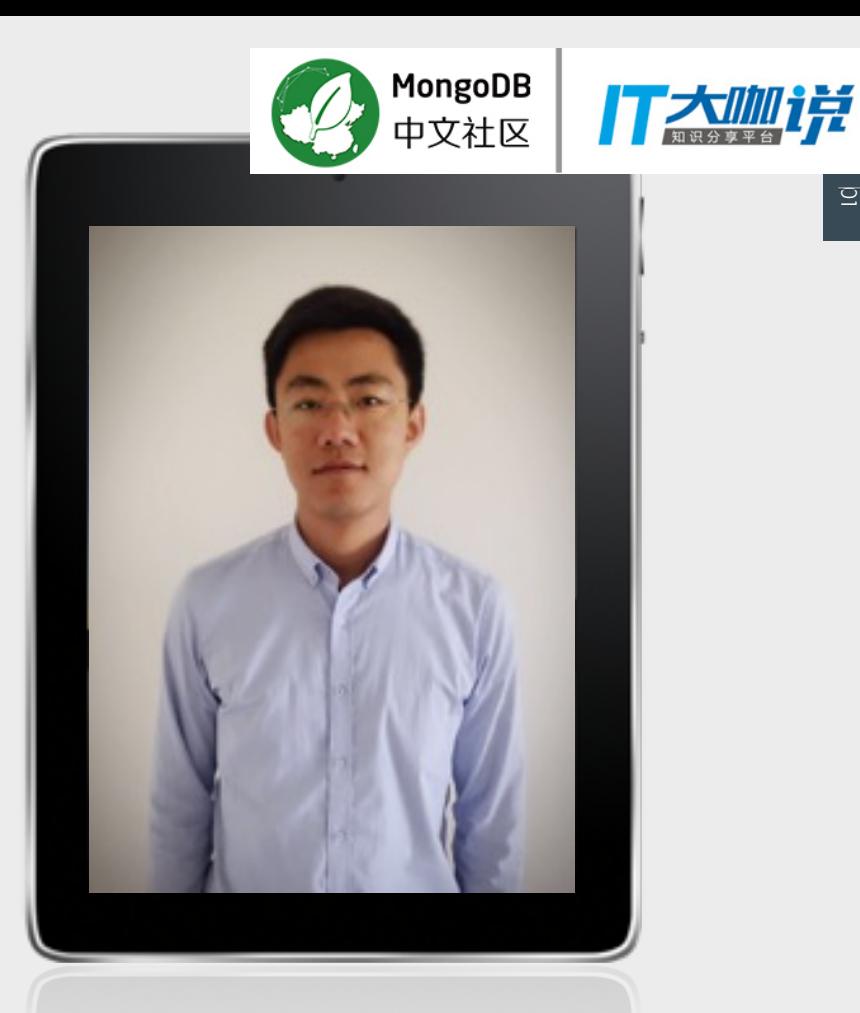

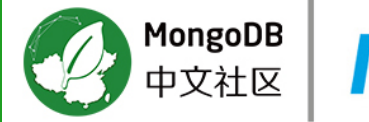

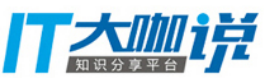

# $\bigcap$  1

# 网络地理信息系统介绍 系统需求、背景知识、特点、面临难题

**BOOK** 

 $0.0.0.0$ 

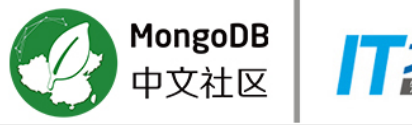

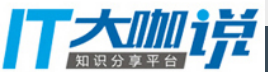

 $\overline{\mbox{g}}$ 

### 网络地理信息系统介绍

### WebGIS

是指支持在Internet上发布地理信息和服务,而用户可以随时随地获取分布的空间数据和服务的一种技术,是 Web技术和GIS技术相结合的产物。

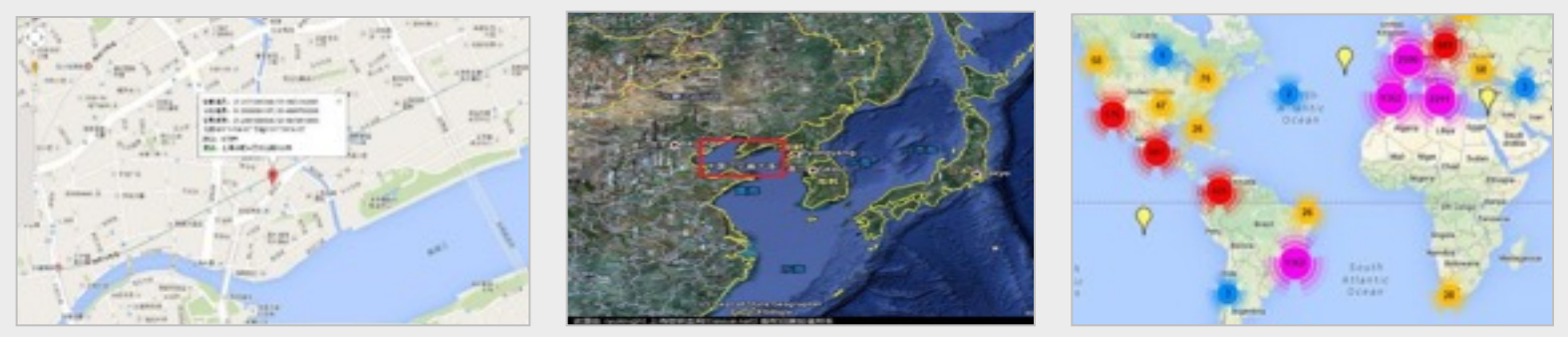

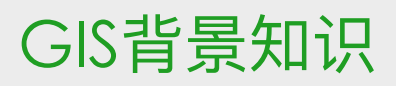

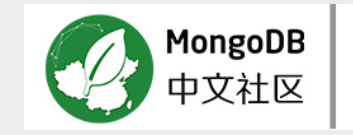

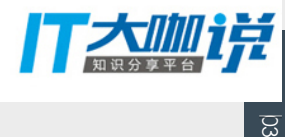

### **ᇆ**

 $0.00000$ 

 $\overline{\mathtt{A}}$ 片,Web地图由许多小的正方形的图片组 成,这些小图片称作瓦片。瓦片的大小一般 为256\*256像素,这些瓦片一个挨一个并列 放置以组成一张很大的看似无缝的地图。

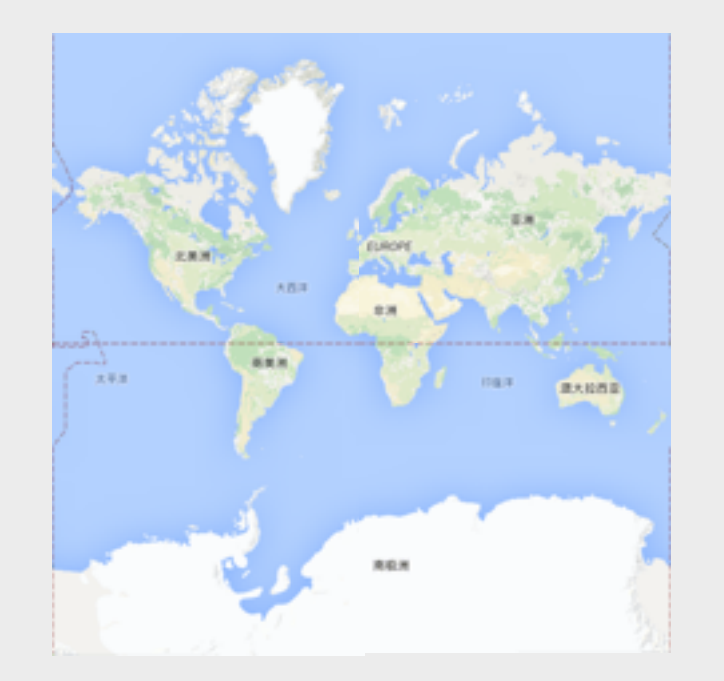

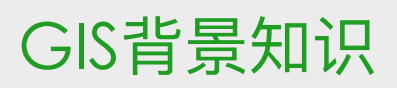

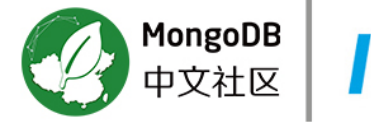

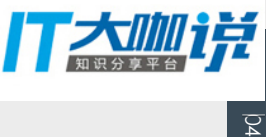

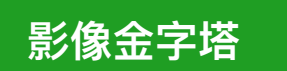

影像金字塔, 是指在同一的空间参照下, 根 据用户需求一下同分辨率进行存储和现实, 形成分辨率由低到高,数据量由小到大的金 字塔结构。

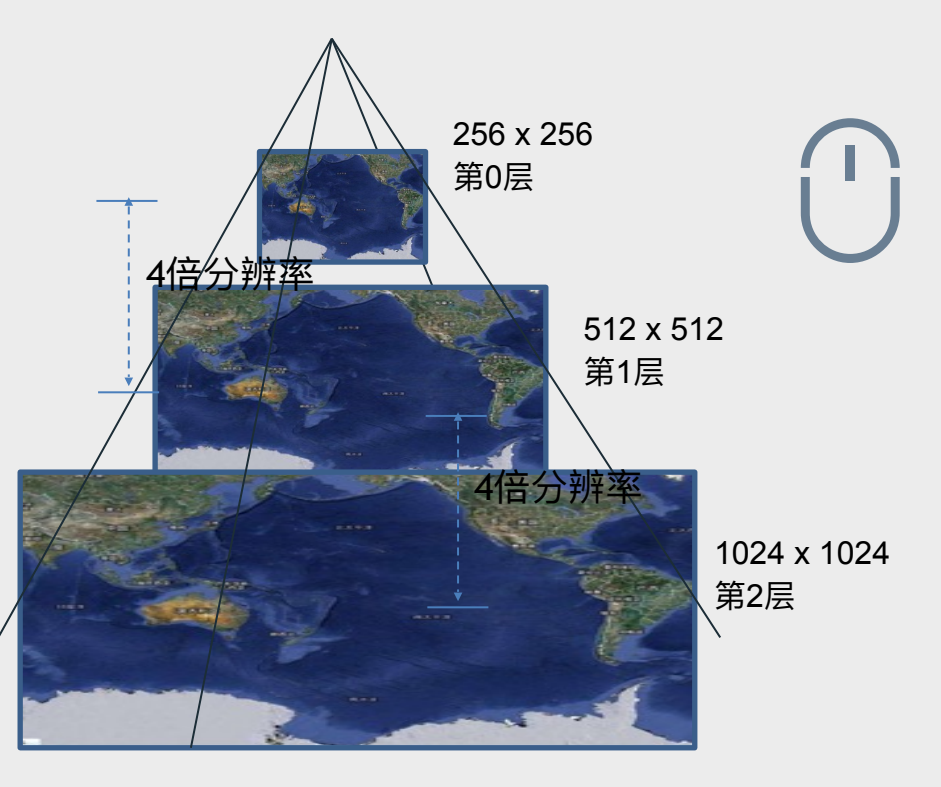

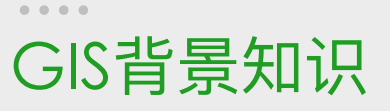

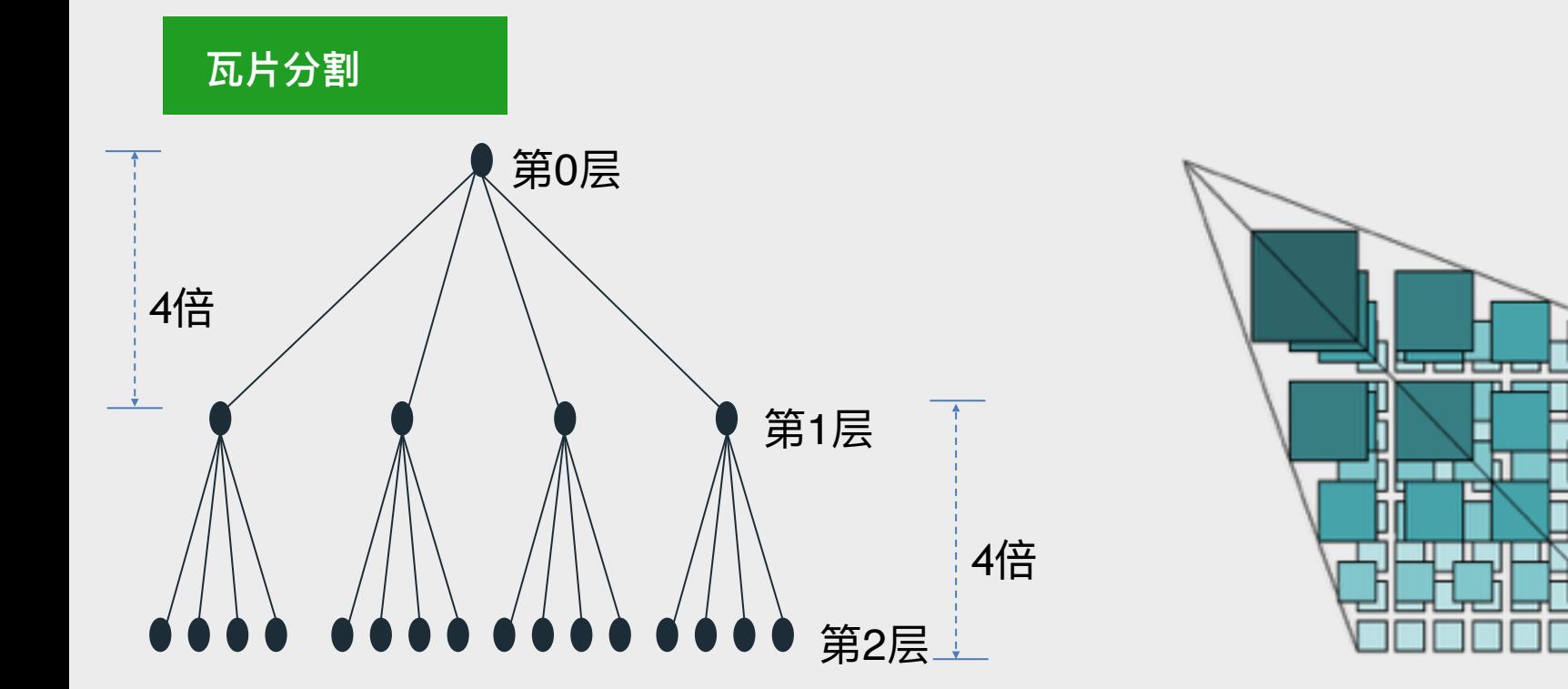

![](_page_6_Picture_2.jpeg)

![](_page_6_Picture_3.jpeg)

![](_page_7_Picture_0.jpeg)

![](_page_7_Picture_1.jpeg)

### 瓦片坐标系

不同分辨率下的地图按一定的瓦片大小被切割成 多个瓦片、形成瓦片矩阵、矩阵中的每个瓦片由 瓦片的行(TileRow)列(TileCol)值进行标 识、行列值分别从瓦片矩阵左上角点所在的瓦片 开始算起, 起始行列值是 (0, 0), 依次向下 向右增加。

![](_page_7_Figure_5.jpeg)

![](_page_8_Picture_0.jpeg)

![](_page_8_Picture_1.jpeg)

### 瓦片的数据量

### 每一层包含的瓦片数量 $S = 4^n$ 其中n为层级

![](_page_8_Picture_66.jpeg)

![](_page_9_Picture_1.jpeg)

![](_page_9_Picture_2.jpeg)

![](_page_9_Picture_3.jpeg)

![](_page_9_Picture_4.jpeg)

#### 类似Google地图

显示电子地图, 支持0-17层级 缩放,支持画点、画线、画不 规则图形等功能

#### **支持多种地图类型**

一期工程支持行政地图 二期工程支持卫星地图

#### 覆盖全球范围

一期工程支持覆盖中国以及周 在企业内部网络独立部署,不 边国家。二期需要覆盖全球范 围 ᬳളInternet

**离线部署** 

![](_page_10_Picture_0.jpeg)

![](_page_10_Picture_1.jpeg)

 $\mathcal{Q}$ 

### 写重, 读轻

每三个月更新一次地图数据, 其余主要是读取地图 数据

![](_page_10_Picture_5.jpeg)

### 瓦片存储量巨大

行政地图220亿个瓦片, 增加卫星地图存储量翻倍

![](_page_10_Picture_8.jpeg)

高可用

平时使用不多, 一旦使用必须可用

PAGE 09  $\overline{\mathcal{S}}$ 

系统架构

![](_page_11_Picture_2.jpeg)

![](_page_11_Picture_3.jpeg)

![](_page_11_Figure_4.jpeg)

 $\overline{\overline{\circ}}$ 

技术选型

 $0.0.0.0.$ 

![](_page_12_Picture_1.jpeg)

![](_page_12_Picture_76.jpeg)

![](_page_13_Picture_0.jpeg)

![](_page_13_Picture_1.jpeg)

**BOOK** 

![](_page_13_Picture_2.jpeg)

### MongoDB的应用实践 建模、复制集、分片、踩到的坑

 $0.0.0.0$ 

![](_page_14_Picture_1.jpeg)

需要存储的信息包括层数、行号、列号、地图类型、瓦片图片、更新时间。

{ "\_id" : ObjectId("57d12d2005e39d39fc8745b6"), " $z$ " : 5, " $x$ " : 18, "m" : s, " bucket " :1 "tiles":[  $\{$  "  $\}$   $\}$   $\qquad$   $\{$  "  $\}$   $\{$  "  $\}$   $\{$  "  $\}$   $\{$  "  $\}$   $\{$  "  $\{$  "  $\}$   $\{$  "  $\{$  "  $\}$   $\{$  "  $\{$  "  $\}$   $\{$  "  $\{$  "  $\}$   $\{$  "  $\{$  "  $\}$   $\{$  "  $\{$  "  $\}$   $\{$  "  $\{$  "  $\{$  "  $\{$  "  $\}$   $\{$ BinData(0,"iVBORw0KGgoAAAANSUhEUgAAAQ")}, { " y " : 1 2 , " t " : BinData(0,"iVBORw0KGgoAAAANSUhEUgAAAQ")}, … ], "d" : ISODate("2016-09-08T09:19:28.175Z") }

#### 分桶设计

VS

![](_page_14_Figure_5.jpeg)

![](_page_14_Picture_6.jpeg)

## MongoDB数据库设计

![](_page_15_Picture_2.jpeg)

![](_page_15_Picture_3.jpeg)

![](_page_15_Picture_4.jpeg)

 $\overline{\overline{\omega}}$ 

![](_page_15_Picture_5.jpeg)

![](_page_15_Picture_6.jpeg)

一个瓦片文档, 平均 1.74 K 存储缩放级别到17层的瓦片, 229亿个瓦片 22906492245 \* 1.74K 计算方式

![](_page_15_Picture_8.jpeg)

![](_page_16_Picture_0.jpeg)

![](_page_16_Picture_1.jpeg)

### T<M|  $\frac{14}{4}$

#### $\overline{\overline{\overline{z}}}$

#### 单库,所有的地图数据都存储到单集合中,然后对单集 单库单表

合进行分片

#### 单库多表

单库,所有的地图数据分别存储到多个集合中,然后对 每个集合进行分片

![](_page_16_Picture_8.jpeg)

![](_page_16_Picture_9.jpeg)

![](_page_16_Picture_10.jpeg)

![](_page_17_Picture_0.jpeg)

PAGE 15

 $\overline{5}$ 

### Local数据库设计

 $0.00000$ 

Local库主要存放oplog, 选择一个合适的oplog size 值, 很重要

『5%的可用磁盘空间』来配置oplog size 值 没有延迟从节点考量

![](_page_17_Figure_4.jpeg)

#### 有延迟从节点考量

对于高插入高更新,并带有延时从库的复制集,需要一 个较大的oplog 值

![](_page_17_Figure_7.jpeg)

![](_page_18_Picture_1.jpeg)

### MongoDB复制集设计

![](_page_18_Figure_3.jpeg)

VS

![](_page_18_Figure_4.jpeg)

![](_page_18_Figure_5.jpeg)

### MongoDB分片设计

考虑分片, 通常是要解决如下2个问题:

- 存储容量受单机限制, 即磁盘资源遭遇瓶颈。
- 读写能力受单机限制

#### 解决海量存储设计方式

**分片个数 = N / M / 0.75 (假设容量水位线为75%)** 路由节点个数=2+

注: 单个 shard 能存储 M、需要的存储总量是 N

![](_page_19_Picture_8.jpeg)

![](_page_19_Picture_9.jpeg)

#### 解决高并发写入设计方式

 $26 + 12 + 12 = 2$  / M / 0.75 (假设负载水位线为75%) 路 **ኧᜓᅩӻහ = Q / Ms / 0.75**  注: 单个 shard 最大 qps 为 M, 单个 mongos 最大

qps 为 Ms, 需要总的 qps 为 Q

 $0.0.0.0$ 

# MongoDB分片设计

![](_page_20_Picture_2.jpeg)

**片键设计原则** 

片键的取值基数要比较大

![](_page_20_Picture_4.jpeg)

大部分的读请求都用到

![](_page_20_Picture_6.jpeg)

![](_page_20_Picture_7.jpeg)

![](_page_20_Picture_8.jpeg)

![](_page_20_Picture_9.jpeg)

片键洗择

{

"z" : 1, 层数 "x":1, 行号 "y": 1, 列号 ,"m" : 1, 地图类型<br>}

![](_page_21_Picture_1.jpeg)

# MongoDB集群设计

![](_page_21_Figure_3.jpeg)

![](_page_22_Picture_1.jpeg)

### MongoDB集群部署方案

![](_page_22_Figure_3.jpeg)

 $0.00000$ 实际部署效果

![](_page_23_Picture_1.jpeg)

![](_page_23_Picture_2.jpeg)

显示电子地图,支持多层级缩放,支持 画点、画线、画不规则图形

![](_page_23_Picture_4.jpeg)

中文社区

![](_page_23_Picture_5.jpeg)

![](_page_23_Picture_6.jpeg)

![](_page_23_Picture_7.jpeg)

![](_page_24_Picture_0.jpeg)

![](_page_24_Picture_1.jpeg)

![](_page_24_Picture_2.jpeg)

#### 多集合设计的问题

尝试分512个集合, 就会有512个索引问题, 分表过多mongod停 止服务

![](_page_24_Picture_5.jpeg)

Wiredtiger存储引擎, 单集合单文件存储

![](_page_24_Picture_7.jpeg)

官方推荐, 必须要分多个集合时, 可以考虑MMap 存储引擎

![](_page_25_Picture_0.jpeg)

内存的使用纠结

### 系统内存占用

![](_page_25_Picture_3.jpeg)

热数据会加载到内存

![](_page_25_Picture_5.jpeg)

索引数据会加载到内存

![](_page_25_Picture_7.jpeg)

![](_page_25_Picture_8.jpeg)

### 内存使用建议

对内存的使用,根据需要加载到内存数据 量进行估算, 配置尽可能大的内存

### 2017 2 MongoDB中文社区北京 用户组大会

![](_page_26_Picture_1.jpeg)

![](_page_26_Picture_2.jpeg)

# 感谢聆听!